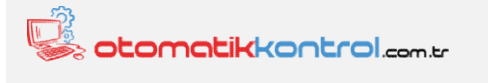

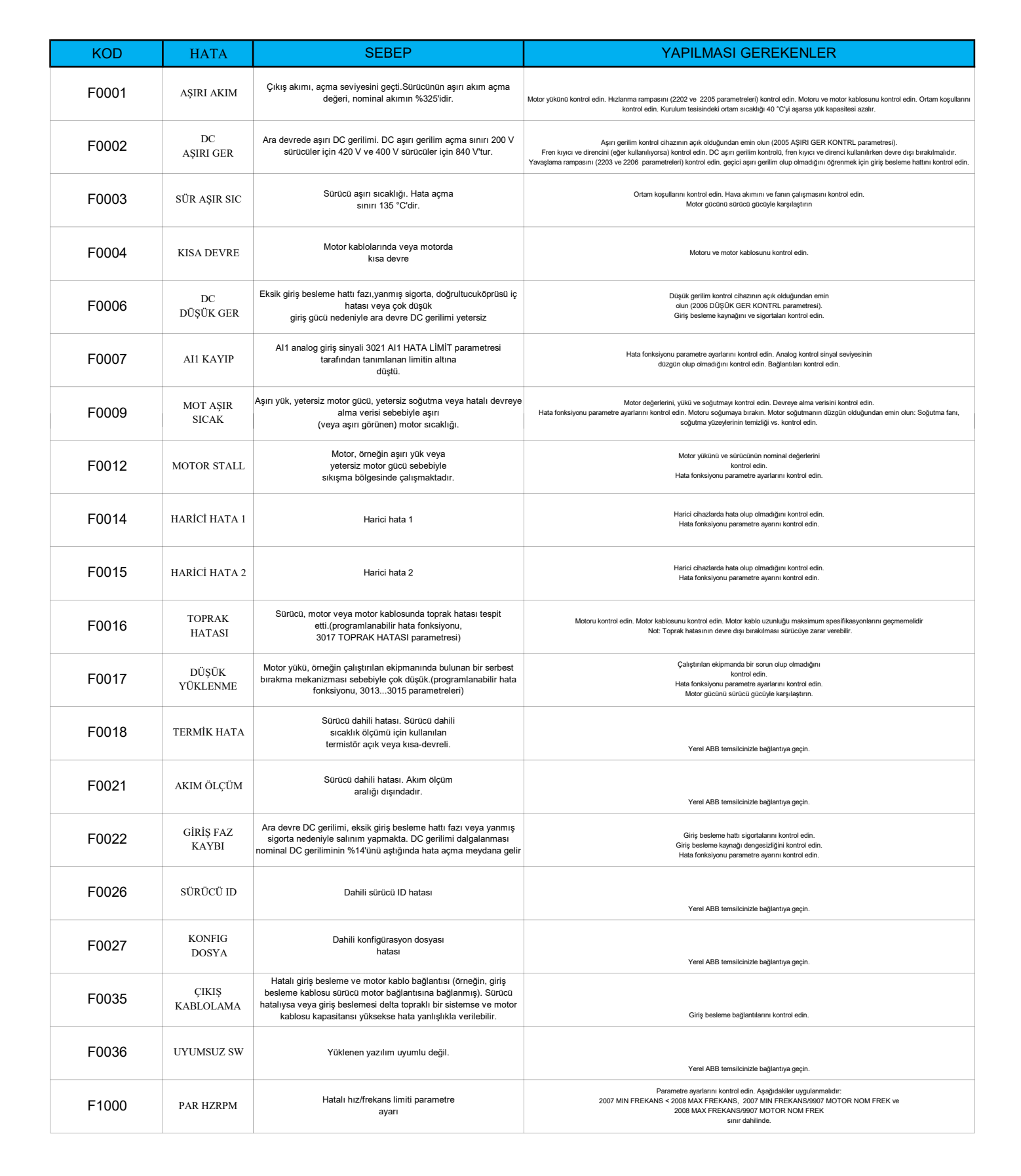

ABB

Sürücü Hata Kodları